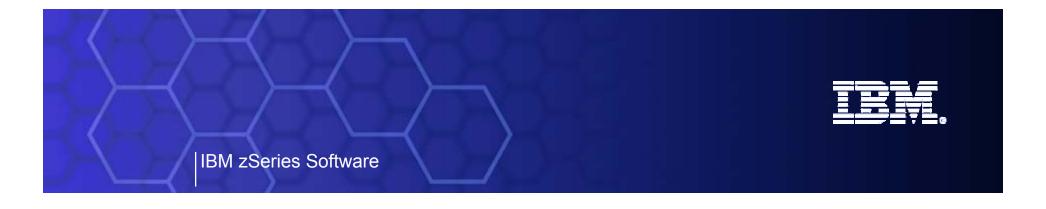

# WebSphere Developer for zSeries or Integrating zSeries in an SOA A Product Overview

Assemble
Run
Manage

Enterprise Platform Software Product Management IBM Software Group Jan 2006

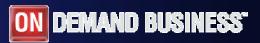

© 2005 IBM Corporation

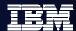

# Agenda

- Where do we fit
- Introduction SOA and WDz
- Introduction to tool concepts
- Detail information and demonstration of ZOS development

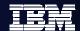

# Enterprise Platform – Life Cycle

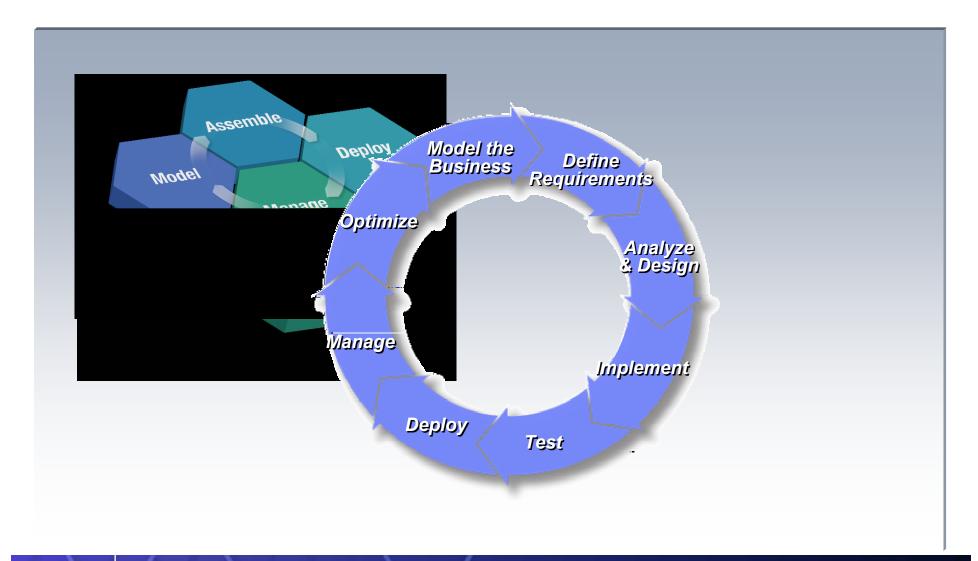

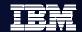

IBM zSeries process and integrated workflow

Software Configuration Management - ClearCase, ClearQuest, SCLM

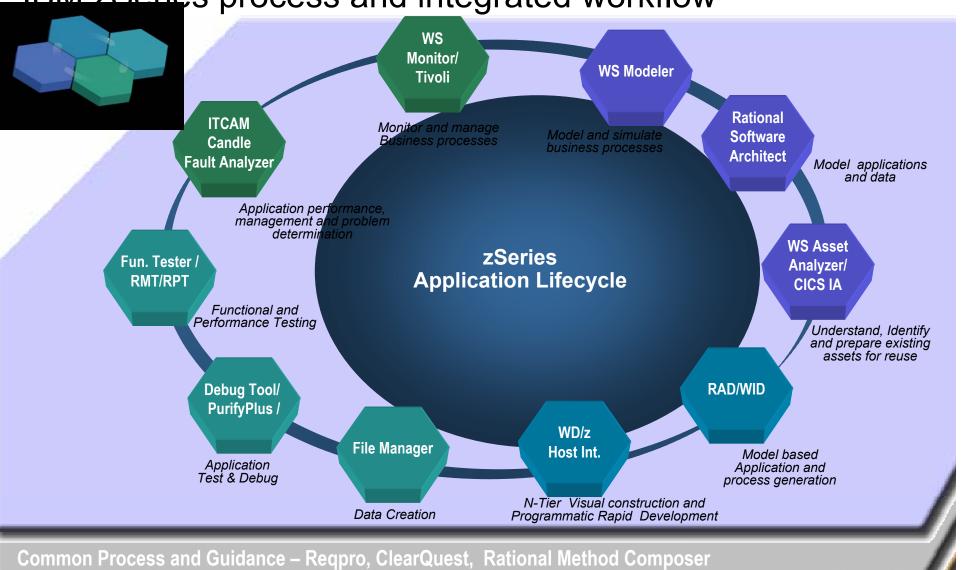

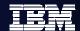

#### **SOA Reference Architecture**

Supporting your SOA Lifecycle

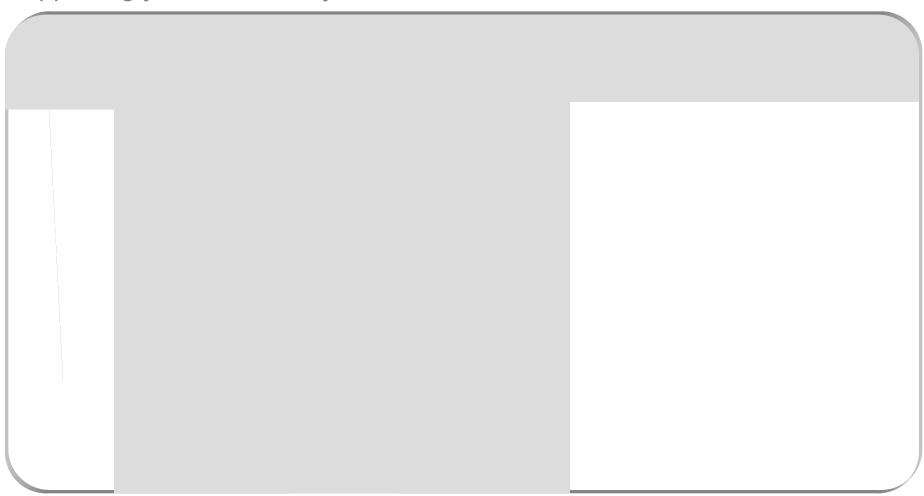

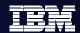

#### Enabling a robust, flexible SOA runtime environment

While maximizing the value of existing assets Fully SOA capable!

#### **WebSphere Application Server V6**

March 2005

- Extend existing Java assets with support for Web Services standards and standards-based messaging
  - Help ensure 24x7 availability of business-critical applications with clustering and high availability
- Build and deploy Web Services quickly and easily with rapid development and deployment features

#### CICS Transaction Server V3.1

March 2005

- Exploit provider/requestor Web service support for CICS assets, based on full Web service standards
- Extend the value of CICS transactions in a mixed language environment
- Build Web services from CICS transactions with no change to existing applications.

#### IMS Transaction and Database V9

October 2004

- Exploit Web service support for IMS assets, based on full Web service standards
- Extend the value of IMS transactions in a mixed language environment
- Build Web services from IMS transactions with no change to existing applications

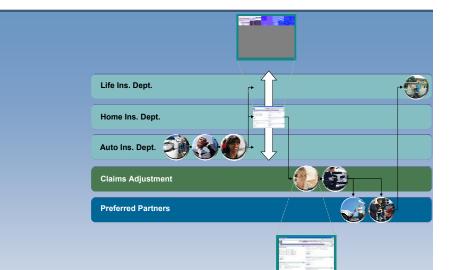

#1 in market share for Application Server software

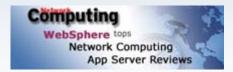

IBM WebSphere Application Server comes out on top

35+ years of maturity and innovation in transaction and data systems

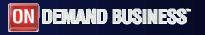

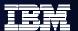

#### CICS Web Services

- Web services capabilities extend CICS applications directly to a Service Oriented Architecture
  - A CICS application can now be a Web service provider and requester
- Evolution of SOAP for CICS feature
  - Simplification of pipeline and system management
  - Fully integrated into CICS
    - RDO, problem determination, monitoring & statistics
    - New tooling support for easier application development
  - Guidance provided to assist migration from the SOAP for CICS Feature
- Rich set of Web services standards supported
  - 1. SOAP 1.1 and 1.2 to send and receive Web services messages
  - WS-I Basic Profile 1.0a for interoperability with between providers and requesters using SOAP
  - 3. WS-Coordination extensible coordination framework, and specific coordination of transactions
  - 4. WS-AtomicTransaction for transaction coordination
  - 5. WS-Security for authentication and encryption of all or part of a message

SOAP Message Security, Username Token Profile 1.0, X.509 Certificate Token

- Both HTTP and WebSphere MQ network layers supported
  - For flexible deployment options dependant on application and IT requirements
  - CICS applications acting as providers or requesters are agnostic to the transport mechanism used

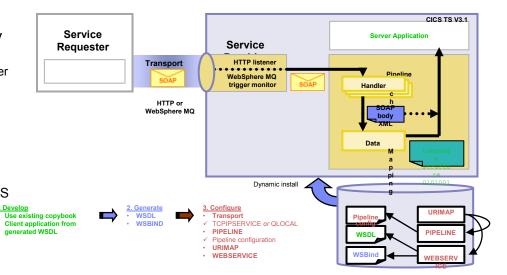

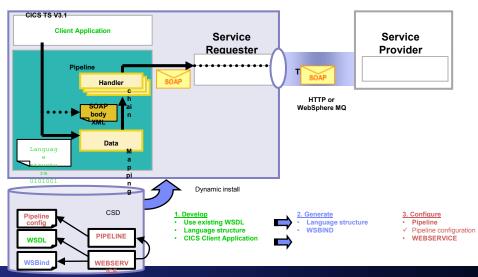

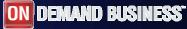

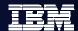

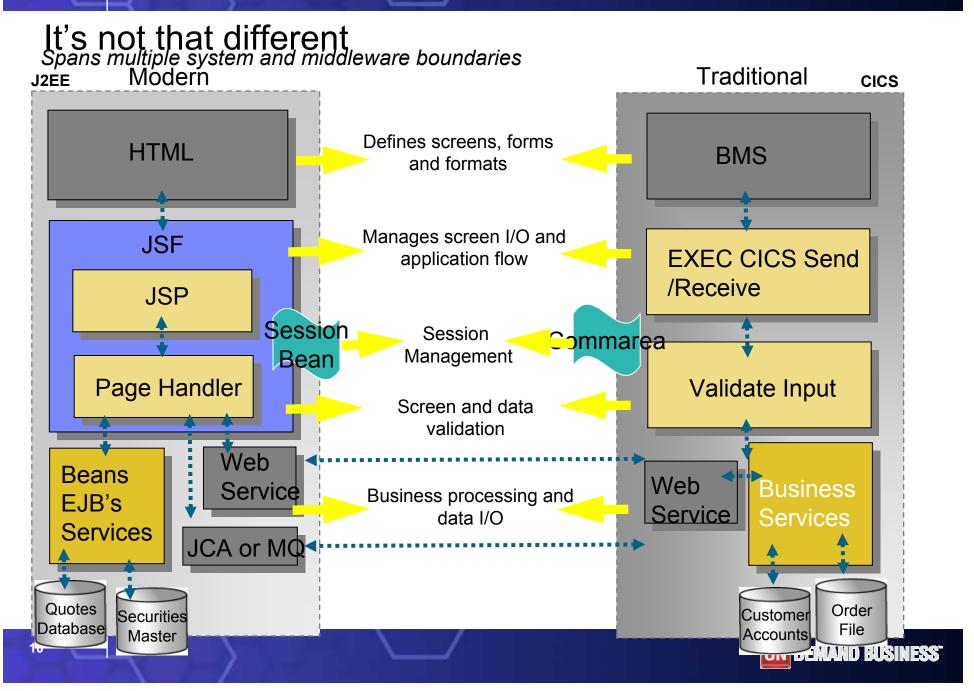

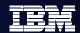

# zOS Application Development tools

- Interactive, workstation-based environment
  - Faster development with less errors
  - Work offline or online
  - Local/workstation projects
- Edit/compile/debug on the workstation
  - Remote or Local
  - Language sensitive editors for COBOL, PL/I, ASM, JCL
  - BMS Map development
- Interactive access to zOS
  - Job generation, submission, and monitoring
  - TSO/USS command execution

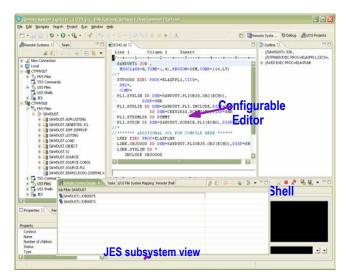

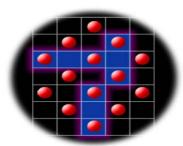

Traditional applications and COBOL/PL/I Services

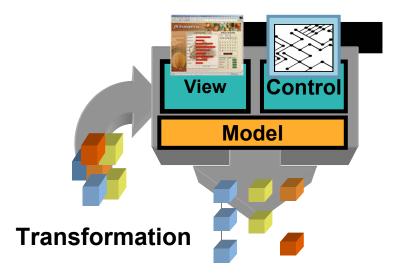

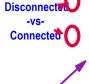

MVS PDS members

Data set characteristics

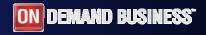

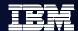

# Web Development tools

- Interactive, Web development
  - Static and Dynamic Web development
  - XML
- Java Development
  - Java and J2EE development
  - Java Server Faces
  - Struts
- EGL 4GL Java/Web development
  - Generate to language of Choice
  - Tight integration to JSF
  - High value modern interfaces modernizes BMS and MFS

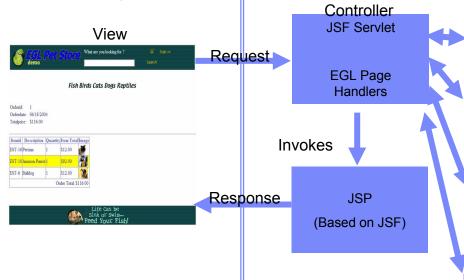

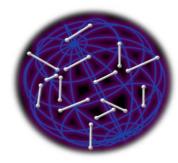

Web applications and services

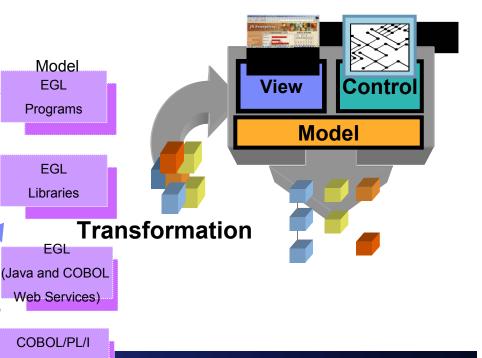

Model

**EGL** 

**Programs** 

**EGL** Libraries

**EGL** 

COBOL/PL/I Web Services

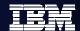

#### Host / Client Interaction

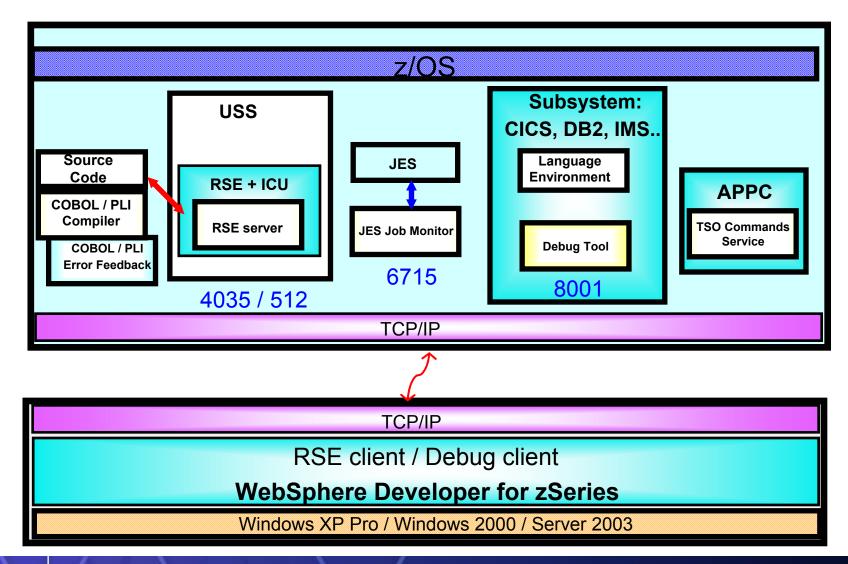

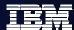

### **Integrated Editor**

- Language Sensitive editing (COBOL, PLI, JCL, etc)
- Code Assist for COBOL, PL/I, HLASM, JCL source
  - language construct completion
  - variable completion
- Open Copybook/Include/Macro
  - Name is resolved via standard search order.
- Both Local and Remote Syntax Check or Compiles / integration with task list
  - Similar to Java, click on task list entry, opens editor on source file
- User extensible via Java
- Used by the debug Perspective to set breakpoints, etc
- Outline view of source for ease of navigation

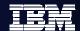

#### COBOL and PL/I Content Assist

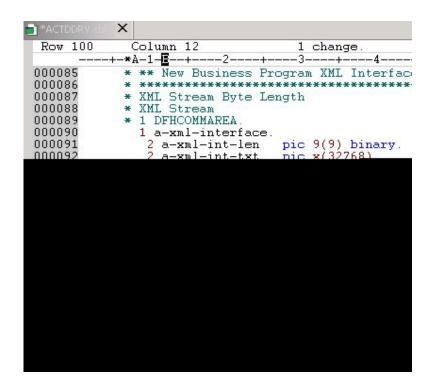

Benefit: Developers complete code more accurately and efficiently.

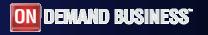

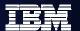

#### JCL Generation and Submission

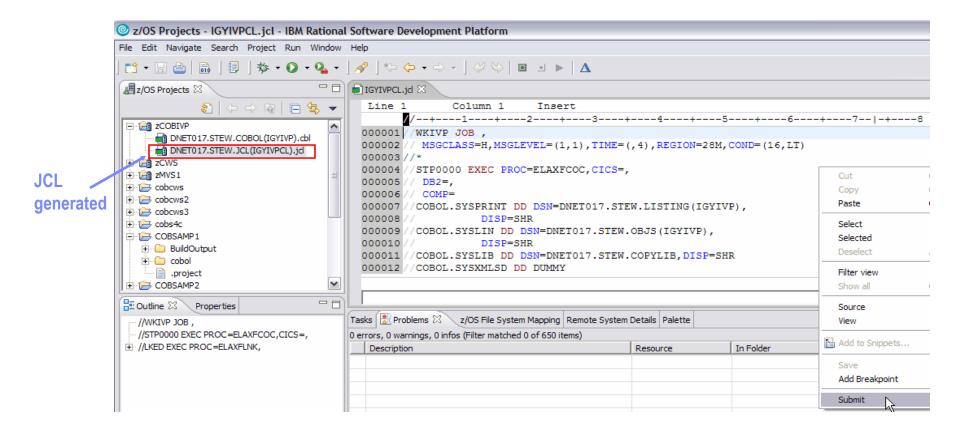

Benefit: Developers focused on business logic and not on writing JCL

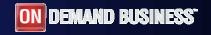

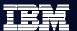

### Monitoring Job Output / Issuing Commands

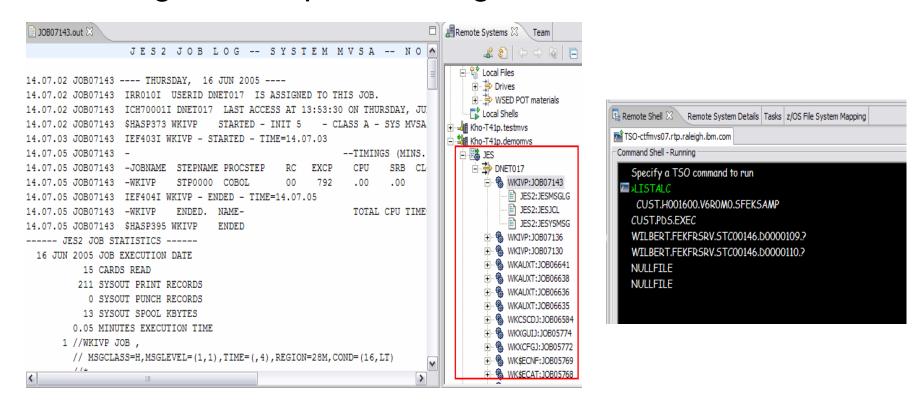

Benefit: Developers do not have to continually switch between systems

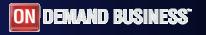

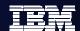

# z/OS Dataset Management

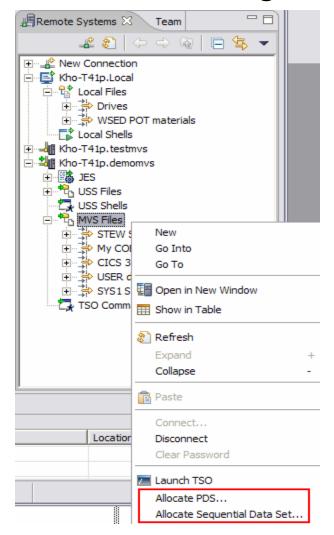

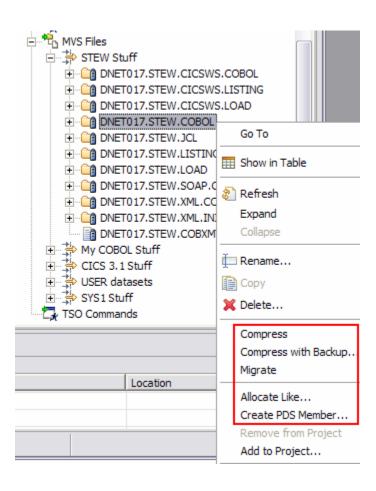

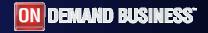

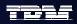

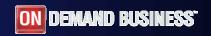

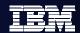

#### Using Enterprise COBOL to service-enable z/OS

CICS/IMS/Batch/DB2 COBOL

- What's new ...
  - XML Language based generation from COBOL data structure
    - XMI Generate Verb
  - WebSphere EJB support
  - DB2 V8 preprocessor
  - CICS preprocessor
- High speed XML Sax based parsing
  - XMI Parse
  - XMLGenerate
  - Related verbs
- Object Oriented Support for Java COBOL Interoperability
- Unicode support
- Similar XML parsing support available in Enterprise PL/I

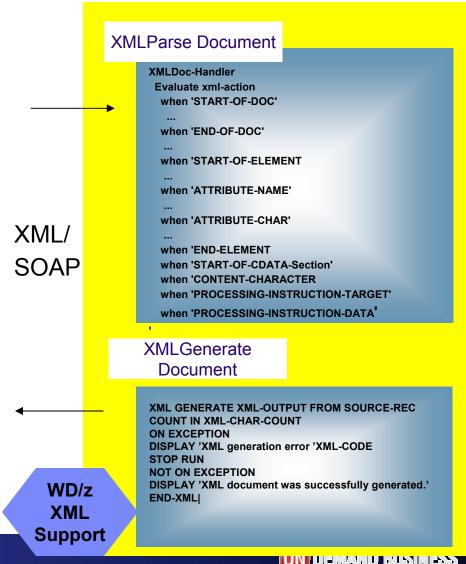

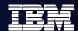

#### XML Services for the Enterprise (XSE)

- Provide tools to adapt COBOL based applications
  - Process and produce XML messages
    - Web Services
    - Participate in a larger system that uses XML
- Web Services Enablement wizard
  - Generate Web Service interface from existing COBOL application
  - Bottom-up approach since COBOL at the bottom (base) of the creation process
- XML to COBOL Mapping tool
  - Map existing Web Service interface or XML to existing COBOL app.
  - Meet-in-the-middle since Web Services/XML definition "meets" or maps to the existing COBOL interface
- Batch processor
  - Runs unattended or in batch mode using the bottom-up approach

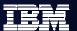

#### XML and Web Services Enablement

# Enables COBOL-based applications to consume and produce XML messages

- Leverages XML parsing capabilities of IBM Enterprise COBOL V3.1
- Creates COBOL converter programs
  - ► Inbound to convert XML messages into native COBOL data
  - ► Outbound to convert native COBOL data into XML messages
- Creates COBOL driver program
  - ► Illustrate the invocation of converters
  - ► Illustrate the interaction with existing application
- Creates WSDL that describes COBOL based service
- Enables communication with XML based systems
- Batch interface to Web Services Enablement Tool for COBOL
  - Create COBOL adapters and WSDL via command line

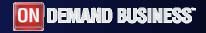

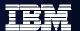

#### What is Service Flow Modeler?

#### New Feature! Service Flow Modeler in WebSphere Developer for zSeries

- Builds Web services from existing CICS applications
  - Aggregates multiple CICS transactions into high-level business processes through visual modeling
  - Supports CICS BMS (terminal-based) applications & CICS commarea applications
  - Highly optimized CICS runtime supporting Web services and XML interfaces

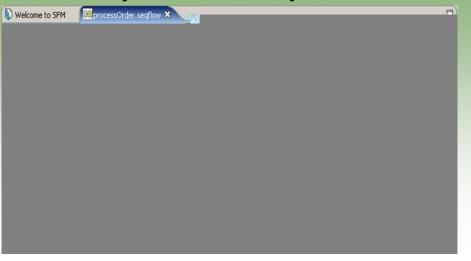

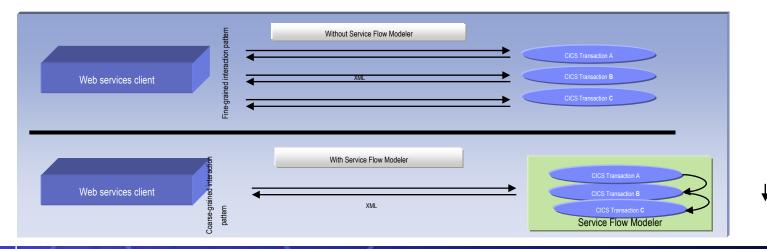

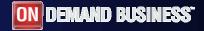

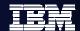

### WDz's Service Flow Modeler Deployment Options

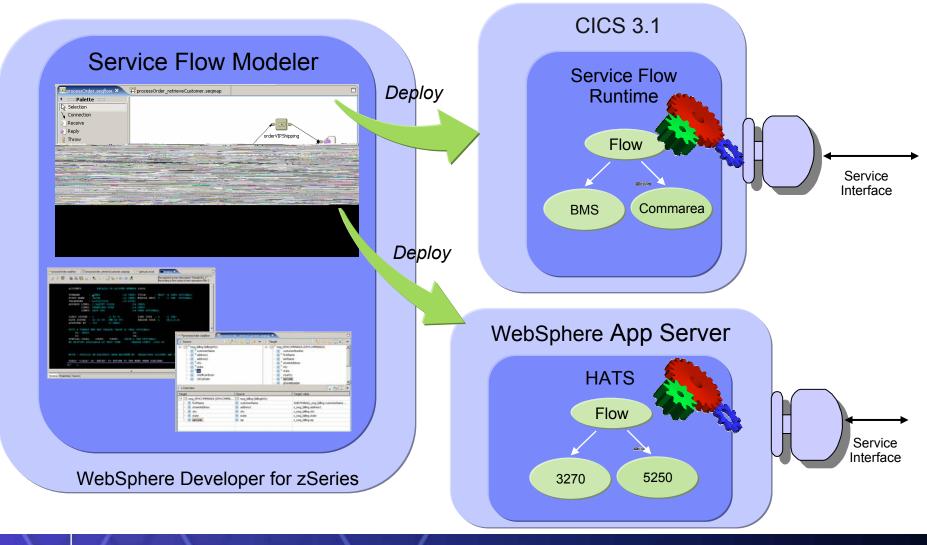

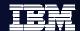

#### Test and Problem Determination

Integration speeds time to market

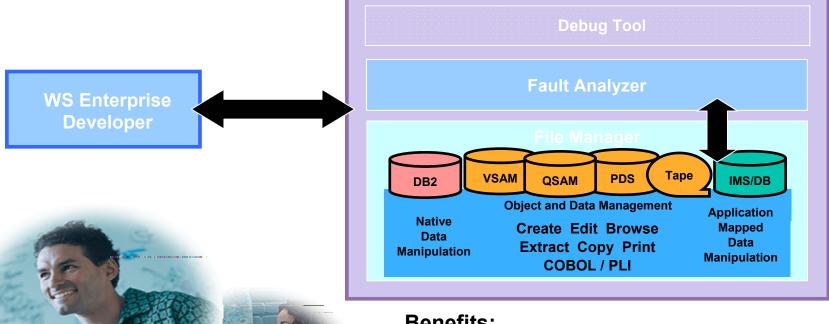

#### **Benefits:**

- Simplify development of zSeries test cases
  - Data creation for DB2, IMS/DB, VSAM, and **QSAM**
  - Extract and load
  - Reduced deployment complexity
    - Production data validation and creation
- Common environment
  - Reuse of skills across e-bus and traditional applications

Testing/QA

Analyst

Development

Manager

**Application** 

Developer

Data Center Operator

Application Support

Analyst

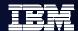

#### Gartner: Best Practices for Mainframe SOA

- Act tactical, think strategic
- Evaluate tools that provide good microflow orchestration
- Create services that utilize function from across existing application boundaries.
- Build a reuse culture and technology infrastructure.
- Work with operations to create management/performancemonitoring support.
- Use code understanding/inventory/restructuring tools to improve service granularity.
- Define the role of the mainframe in future application architecture.

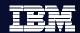

#### IBM zSeries Software Solutions

Platform Readiness is Key

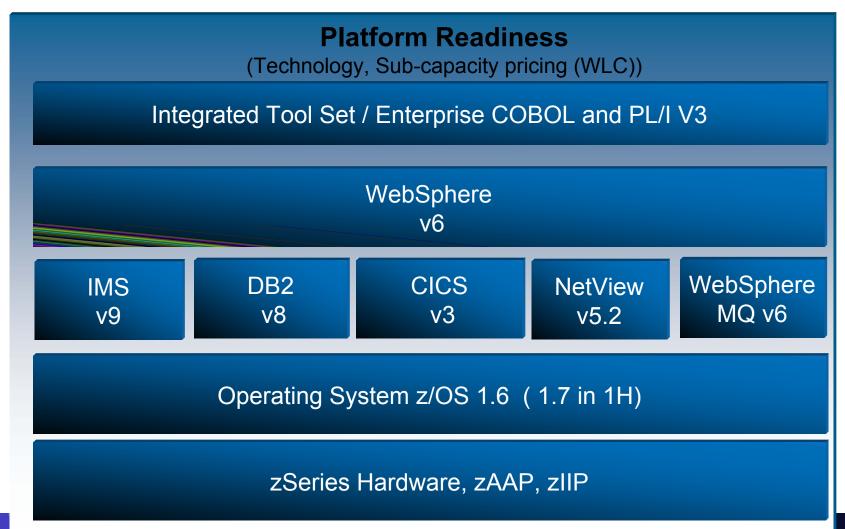

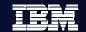

End Game: A Single Point of Access for People and Projects: *Moving to The Developer Dashboard*Simplify organizational management in mixed workload and distributed environments

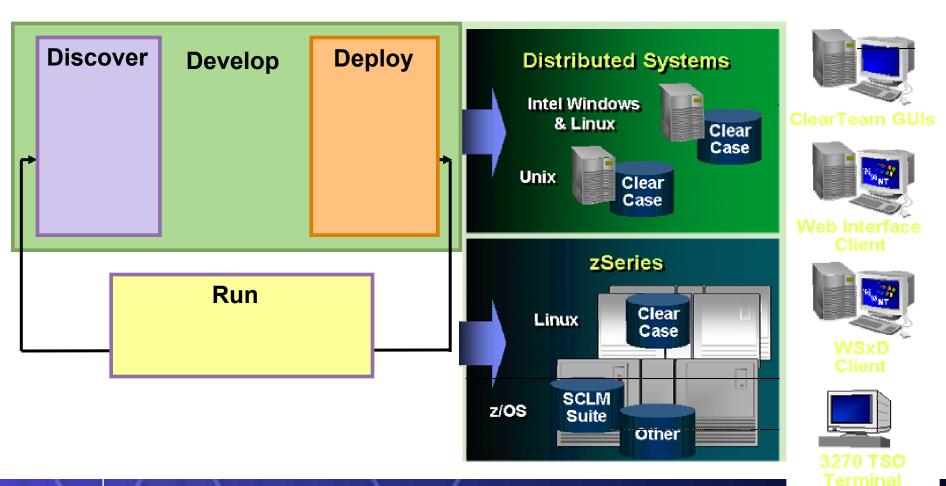